# **codigo vaidebet**

- 1. codigo vaidebet
- 2. codigo vaidebet :bone lampions bet
- 3. codigo vaidebet :site de apostas para menor de 18 anos

# **codigo vaidebet**

#### Resumo:

**codigo vaidebet : Explore o arco-íris de oportunidades em mka.arq.br! Registre-se e ganhe um bônus exclusivo para começar a ganhar em grande estilo!** 

#### contente:

Tudo começou quando eu estava procurando algum lugar em codigo vaidebet que eu pudesse apostar em codigo vaidebet alguns jogos de futebol. Eu sou uma grande fã de futebol e sempre assisto à partidas ao vivo na TV ou online. Em determinado dia, eu me deparei com um anúncio em codigo vaidebet um site que prometia um depósito poderoso e ganhos poderosos em codigo vaidebet "bet 28". Ao pesquisar mais sobre o site, eu vi algumas reviews positivas, então decidi dar uma chance.

Após me cadastrar no site, eu fui levada para a página principal onde eu pude ver todos os jogos e apostas disponíveis. Eu decidi apostar em codigo vaidebet um jogo do Campeonato Brasileiro entre Flamengo e Santos. Eu fiz um depósito de R\$100,00 e recebi um bônus de R\$50,00 do site. Eu fiz uma aposta simples de R\$150,00 no Flamengo ganhar o jogo com uma cotação de 2.20. Infelizmente, o Santos acabou ganhando o jogo por 2-1.

Embora tenha perdido minha aposta, eu decidi continuar apostando em codigo vaidebet outros jogos. Eu li algumas dicas e tutoriais sobre como apostar e como aumentar minhas chances de ganhar. Eu aprendi sobre as diferentes tipos de apostas, como a simples, a dupla e a tripla, e também sobre as cotanações e o valor esperado.

Com o passar do tempo, eu consegui fazer algumas boas apostas e ganhar um pouco de dinheiro. Eu costumo fazer apostas em codigo vaidebet jogos de futebol e basquete, pois são os esportes que mais conheço e sigo. Eu também decidi fazer apenas apostas simples, pois são as que tem menor risco e também porque é a forma mais fácil de se ganhar dinheiro.

Até agora, eu tenho faturado cerca de R\$500,00 em codigo vaidebet ganhos totais. Eu faço depósitos semanais de R\$100,00 e faço apenas uma ou duas apostas por semana. Eu acho que é uma boa forma de se divertir e também de tentar ganhar algum dinheiro extra.

Bet265: aproveite vantagens imperdíveis com o bônus de depósito

O bônus de depósito da Bet265 é uma ótima maneira de aumentar 0 seus ganhos em codigo vaidebet apostas online.

A Bet265 é uma das casas de apostas mais conceituadas do mundo, e oferece uma 0 ampla gama de opções de apostas, incluindo esportes, cassino e pôquer. Para novos clientes, a Bet265 oferece um generoso bônus 0 de depósito que pode ser usado para aumentar seus ganhos em codigo vaidebet apostas.

O bônus de depósito da Bet265 é um 0 bônus de 100% até R\$ 200. Isso significa que se você depositar R\$ 100, receberá mais R\$ 100 em codigo vaidebet 0 fundos de bônus. O bônus de depósito pode ser usado para apostar em codigo vaidebet qualquer esporte ou jogo de cassino 0 oferecido pela Bet265.

Para reivindicar o bônus de depósito da Bet265, basta criar uma conta e fazer um depósito. O bônus 0 será creditado automaticamente na codigo vaidebet conta. O bônus de depósito está sujeito a um rollover de 10x, o que significa 0 que você deve apostar 10x o valor do bônus antes de poder sacar seus ganhos.

Como reivindicar o bônus de depósito 0 da Bet265:

Crie uma conta na Bet265.

Faça um depósito.

O bônus será creditado automaticamente na codigo vaidebet conta.

O bônus de depósito da Bet265 0 é uma ótima maneira de aumentar seus ganhos em codigo vaidebet apostas online. No entanto, é importante lembrar que o bônus 0 está sujeito a um rollover de 10x, o que significa que você deve apostar 10x o valor do bônus antes 0 de poder sacar seus ganhos.

Perguntas frequentes sobre o bônus de depósito da Bet265:

Qual é o valor do bônus de depósito 0 da Bet265?

O bônus de depósito da Bet265 é um bônus de 100% até R\$ 200.

Como posso reivindicar o bônus de 0 depósito da Bet265?

Para reivindicar o bônus de depósito da Bet265, basta criar uma conta e fazer um depósito.

Quais são os 0 termos e condições do bônus de depósito da Bet265?

O bônus de depósito da Bet265 está sujeito a um rollover de 0 10x, o que significa que você deve apostar 10x o valor do bônus antes de poder sacar seus ganhos.

# **codigo vaidebet :bone lampions bet**

rá um código. Em codigo vaidebet um navegador da Web, visite a aposta. plus/active e insira o o exibido na codigo vaidebet TV. Digite o endereço de e-mail e a senha do seu dispositivo BEST+ ou

rossiga com o processo de avaliação/subscrição gratuita. Posso acessar a assinatura na Samsung TV? viacom.helpshift.

Toque no ícone de Casting no topo da janela do

### **codigo vaidebet**

O erro 1020 Acesso Negado é um problema comum para quem busca acessar o site de apostas online Bet365. Isso ocorre principalmente porque o proprietário do site, no caso, a Bet365, escolheu bloquear padrões de tráfego que incluem o seus.

#### **codigo vaidebet**

Esse erro pode ser causado por vários fatores, entre eles:

- Restrições de região geográfica
- Limitações de IP
- Uso de VPN bloqueada
- Cache e cookies do seu navegador

### **O que fazer nessa situação?**

Existem algumas etapas que você pode seguir para tentar resolver esse erro:

- 1. Mude o servidor VPN se estiver usando uma.
- 2. Limpe o cache e os cookies do seu navegador.
- 3. Tente acessar o site usando outro navegador ou em codigo vaidebet uma aba anônima.
- 4. Verifique se o seu IP está bloqueado.
- 5. Contate o suporte do Bet365 se nada disso funcionar.

### **Como prevenir que isso aconteça no futuro?**

Para evitar problemas de acesso, tente fazer o seguinte:

- Não use VPNs bloqueadas ou em codigo vaidebet países restritos.
- Mantenha seu navegador atualizado e limpo de arquivos temporários.
- Verifique se o seu IP está aberto para acessar o site.
- Se estiver em codigo vaidebet uma região restrita, utilize um proxy ou contate o suporte do Bet365 para solução especializada.

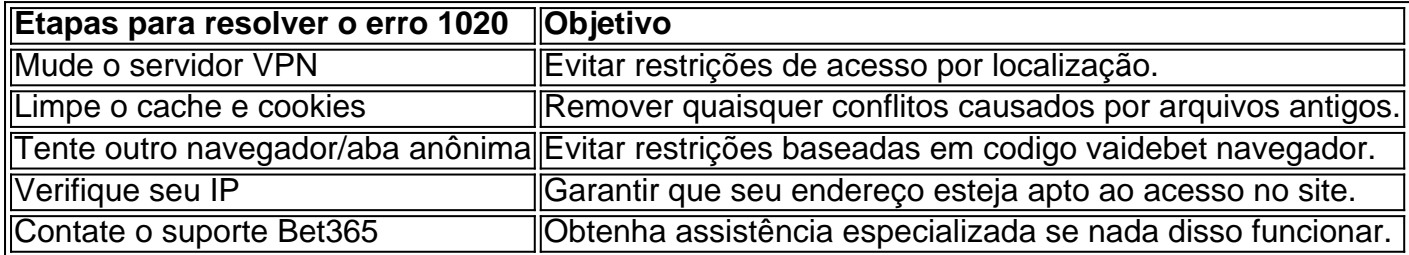

#### **Conclusão**

O erro 1020 Acesso Negado no Bet365 pode ser irritante, mas geralmente é resolvível. Tente as etapas acima e estará de volta ao seu site de apostas preferido em codigo vaidebet breve. Lembre-se de manter codigo vaidebet conexão segura, seu navegador limpo, e seu IP livre de bloqueios ou restrições. Se nada disso funcionar, como último recurso, contate o suporte do Bet365 para obter assistência personalizada e resolução do problema.

### **codigo vaidebet :site de apostas para menor de 18 anos**

Meu cabeleireiro passa muito mais tempo lavando meu cabelo antes de um corte do que eu apenas lave-o no chuveiro. Devo demorar ou ela deve se apressar? Sheelagh, por e-mail. Poste suas respostas (ou novas perguntas) abaixo ou envie-as para: nqtheguardian.com . Uma seleção será publicada no próximo domingo

Author: mka.arq.br Subject: codigo vaidebet Keywords: codigo vaidebet Update: 2024/8/7 16:33:25